**AutoCAD Free Download (April-2022)**

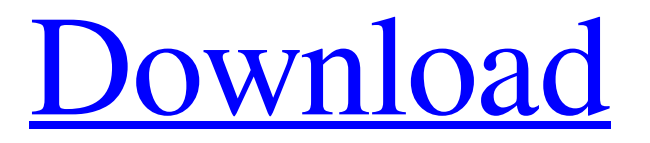

## **AutoCAD Crack + [Updated-2022]**

AutoCAD Torrent Download is often used by architecture, engineering and construction firms as well as manufacturing and industrial companies. AutoCAD is frequently employed by contractors, architects and planners. By 2001, Autodesk estimated that more than 40,000,000 copies of AutoCAD had been sold worldwide, and that more than 50,000,000 users were using AutoCAD at that time. Autodesk forecasts that by 2015, AutoCAD will have sold 100,000,000 copies. How to AutoCAD? When you decide to become an AutoCAD expert, it is important to know how to AutoCAD. There are several ways to AutoCAD: AutoCAD may be purchased from the vendor or a reseller. The vendor/ reseller will provide the license key for the software. All AutoCAD expert will also use the license key. The vendor/ reseller also provides the full support of AutoCAD and different updates. You can download free of cost from Autodesk website. But the process of downloading AutoCAD free of cost may take a few days. There are other ways to AutoCAD. If you are using a free edition of Autodesk product, you will need to download and install the latest version of Autodesk trial version. The free version comes with different limitations. As compared to AutoCAD, the price of the license is cheaper. But the cost of license depends on the version of AutoCAD that you are using. All the latest and different version of AutoCAD is priced at \$7,299. If you are using the latest version of AutoCAD, you will need to purchase the annual subscription. The price of the annual subscription of AutoCAD is \$4,995. If you are using older version of AutoCAD, you can only use it for an unlimited period of time. After the period expires, you will need to purchase the new license for the same or any newer version of AutoCAD. Buying AutoCAD is also an easy process. If you are buying from the vendor/ reseller, you will need to provide your contact information and payment method. The amount of AutoCAD you need depends on the size of the project. You will also need to determine the license that is suitable for your project. If you are a

### **AutoCAD Crack+ Keygen Free Download**

 $(ALT + 4)$  creates a new blank.  $(ALT + 5)$  creates a new object.  $(ALT + 6)$  creates a new block.  $(ALT + 1)$  creates a coordinate system.  $(ALT + 2)$  creates a block reference.  $(ALT + 3)$  creates a block reference from coordinates.  $(ALT + 0)$  creates a 3D block.  $(ALT + .)$ changes the rotation angle for the current block reference. Powerful inspection features include the ability to recognize and highlight clashes, gaps, overlaps and distances. Powerful placement features include the ability to automate the layout of a drawing. Inline Placement Tools are available as part of AutoCAD Crack For Windows for free users to use with their own custom drawing. Release history The first version of AutoCAD was 1.0 in 1987. The next major version was 2.0 in 1992, followed by 3.0 in 1998. AutoCAD was first available for the Windows platform, followed by the Mac OS platform in 1992. AutoCAD's VBA (Visual Basic for Applications) and LISP (Lisp) programming languages were introduced in 1996. The first version of AutoCAD for Windows NT/2000/XP was AutoCAD 2000 in March 2000. AutoCAD 2007, the current version, was released in April 2007. The following is a list of AutoCAD releases. The list is current as of the release of AutoCAD 2015. The version numbers are also the current version numbers. Version 1.0 was available for 1987. Version 10.0 was the first version of AutoCAD that could be used from a DOS-based operating system. See also Autodesk Exchange Apps Comparison of CAD editors for Windows Comparison of CAD editors for macOS Comparison of CAD editors for Linux Comparison of CAD editors for Android List of applications with open source code References External links Category:1987 software Category:3D graphics software Category:AutoCAD Category:Computer-aided design software for Windows Category:Free CAD software for Windows Category:Free graphics software Category:Free software programmed in C++ Category:Free software programmed in Objective-C Category:Linux software Category:3D animation software Category:MacOS graphics software Category:MacOS programming tools Category:Post-Final Cut Pro software Category:Technical communication tools a1d647c40b

#### **AutoCAD Crack +**

- ===================================== USING THE KEYGEN ===================================== By applying the keygen code you will change the serial number of Autodesk Autocad to a different one. This will in effect make the program not valid to the Autodesk Autocad. I have tested the keygen on the latest version of Autodesk Autocad 14.0.1 STEP 1: Activating the keygen You need to activate the keygen to change the serial number of Autodesk Autocad. STEP 2: Selecting a Serial number You can select a serial number that is not valid. \*NOTE\*: If you select the serial number that is already registered on Autodesk Autocad it will not change. 1. Click on the "Activate" button 2. From the dropdown menu choose "Autodesk Autocad 14.0.1". 3. Press "Add" button The program will prompt a message. \*NOTE\*: If you selected the serial number that is already registered on Autodesk Autocad then it will not change. 1. Click on "OK" button 2. Close the program. STEP 3: Modifying the keys Once you have activated the keygen you can modify the keys on Autodesk Autocad. \*NOTE\*: If you selected the serial number that is already registered on Autodesk Autocad then it will not change. 1. Click on the "Open" button to open the "Keygen" option. 2. From the dropdown menu choose "Open Autodesk Autocad Version". 3. In the keygen window choose the serial number that you want to modify. 4. Click on "Update" button. 5. Click on "Generate" button. The program will prompt a message. \*NOTE\*: If you selected the serial number that is already registered on Autodesk Autocad then it will not change. 1. Click on "OK" button to close the program. STEP 4: Setting the registration number Once you have activated the keygen you can set the registration number on Autodesk Autocad. \*NOTE\*: If you selected the serial number that is already registered on Autodesk Autocad then it will not

#### **What's New in the?**

Live GeoMap Positioning: Navigate and annotate your CAD drawings or workflows with your mobile device, whether it's a smart phone or a tablet. (video: 1:18 min.) Automatic 1:1 scale: With new AutoCAD capabilities, seamlessly scale your drawings or workflows at any size, and maintain quality and performance. (video: 1:14 min.) Improved Bridge: Synchronize your real-time drawings or workflows with your local network in just minutes. Easily access the same drawings across multiple workstations and devices. (video: 1:33 min.) Enhanced drawing performance: AutoCAD 2023 is more responsive, smooth, and speedy than ever before. (video: 1:22 min.) See the new features, technologies, and productivity updates in action in this free webinar featuring an exclusive webinar recording. This year AutoCAD has introduced many new features to AutoCAD to enhance its product by providing new innovative capabilities. These new AutoCAD capabilities will provide additional enhancements to workflows for architects, engineers, drafters, and other users of AutoCAD. These new features also represent a significant investment in enhancements to AutoCAD's core capabilities, including memory management and drafting performance, and performance improvements on the fly. This new capability is available on all supported AutoCAD platforms: macOS, Windows, and Windows Embedded. In AutoCAD 2020, the new capacity will be available in addition to the existing capacity. For more information on upgrading to AutoCAD 2023, please see the AutoCAD Product Guide. New AutoCAD 2023 capabilities include: Markup Import and Markup Assist AutoCAD 2023 will dramatically simplify the import and markup process by allowing users to quickly and efficiently import feedback and markup from any source. Rapidly send and incorporate feedback into your designs. Import feedback from printed paper or PDFs and add changes to your drawings automatically, without additional drawing steps. Markup data can come from an external device such as a scanner, camera, or drawing management system or a document in a cloud storage folder or file. To incorporate this feedback into the current drawing, simply follow these steps: 1. Draw a rectangle or area in the drawing that encompasses the area of the paper or PDF that contains the comment. 2. In

# **System Requirements For AutoCAD:**

Supported End-Device Models: iOS 8.4+ or later Android 4.0+ (I/O Simulator and Emulator) Windows 7+ or later Mac OSX 10.9+ or later Notes: There are two systems of the game. (1) PC (2) PlayStation 4 The server system is PC, but (2) PlayStation 4 has the more limited network. Also, the PC will be excluded from the list of released models. When we were doing an action with the PlayStation 4 and PlayStation Vita

Related links: